# **ОПРЕДЕЛЕНИЕ РАБОЧЕГО ОБЪЕМА ИЗМЕЛЬЧИТЕЛЯ ДЛЯ СЕЛЬСКОХОЗЯЙСТВЕННОЙ ПРОДУКЦИИ**

#### **Макарова Е. А.**

## **Научный руководитель – к.т.н., доцент Колбасина Н.А.**

## *Сибирский федеральный университет*

Участие в конференции проходит в рамках участия в качестве исполнителя в выполнении хоз. договора №10034 (грант Роснауки) «Создание параметрического ряда универсальных измельчителей, реализующих способ экструзионного измельчения для переработки с/х сырья».

Рабочим объемом (объемом рабочей области) считается пространство ограниченное зубьями колеса (боковыми поверхностями и впадиной) и вершиной зуба шестерни, входящего в процессе зацепления между зубьями колеса. Когда шестерня «заходит» во впадину между зубьями колеса, на определенном этапе расстояние между боковыми поверхностями зубьев колеса и шестерни становятся настолько малы, что измельчаемый материал уже не может выскользнуть через зазор в полость передачи. Материал, оставшийся в этот момент в рабочем объеме, подвергается измельчению полностью. Очевидно, что производительность передачи существенно зависит от величины объема рабочей области.

Определение рабочего объема необходимо для подбора оптимальных параметров передачи. То есть наилучшим вариантом передачи считается тот набор параметров передачи, при котором рабочий объем достигает максимального значения.

Здесь и далее понятие «рабочий объем» будет относиться к единичному объему рабочей зоны, т.е. объему соответствующему длине зубчатого венца в один миллиметр.

Ранее был разработан программный комплекс, который позволяет реализовать расчет параметров передачи, отрисовку зацепления в общем виде и масштабе, автоматизированное построение твердотельных моделей колеса и шестерни (рисунок 1).

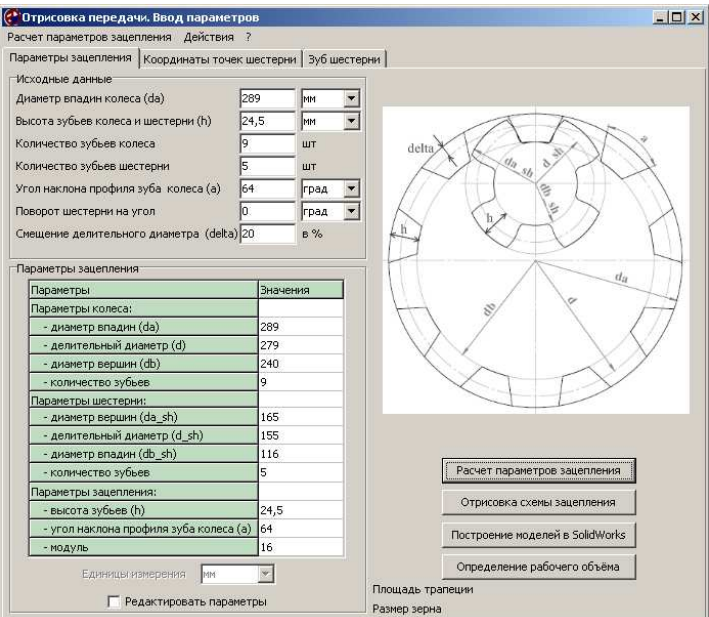

Рисунок 1 – Интерфейс программы

К нему для определения рабочего объема был разработан дополнительный программный модуль. В нем реализовано два подхода: аналитический расчет рабочего объема и построение твердотельной модели в программном продукте SolidWorks, повторяющую геометрическую форму рабочего объема передачи по заданным параметрам, при заданном угле поворота шестерни.

Аналитический подход позволяет определить углы поворота шестерни, при «заходе» кромке зуба шестерни во впадину между зубьями колеса, полном «заходе» зуба шестерни во впадину, при «закрытии» рабочего объема. Кроме того, этот метод применяется для предварительной оценки рабочего объема. Так же, этот подход дает возможность определить рабочий объем, не зависимо, установлен ли программный продукт SolidWorks на рабочем месте (компьютере).

Численные характеристики при «закрытом» положении шестерни представлены на рисунке 1.

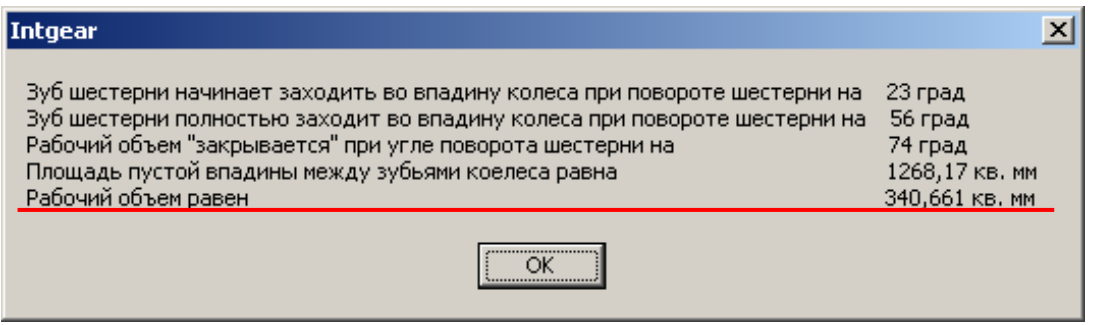

Рисунок 5 – Рассчитанный рабочий объем

Построение твердотельной модели в программном продукте SolidWorks, повторяющую геометрическую форму рабочего объема позволяет достаточно точно определить объем рабочей области. Однако этот метод имеет важный недостаток. В программе SolidWorks крайне сложно визуально отследить момент «закрытия» рабочего объема.

При этом, поскольку шаг изменения поворота в SolidWorks задается постоянным и не варьируется, и, учитывая, что размер измельчаемых кусочков (зерен) может быть различным, определить угол, при котором происходит «закрытие» можно только визуально, т.е. не точно.

Твердотельная модель, повторяющая геометрическую форму рабочего объема, построенная в программном продукте SolidWorks, представлена на рисунке 6.

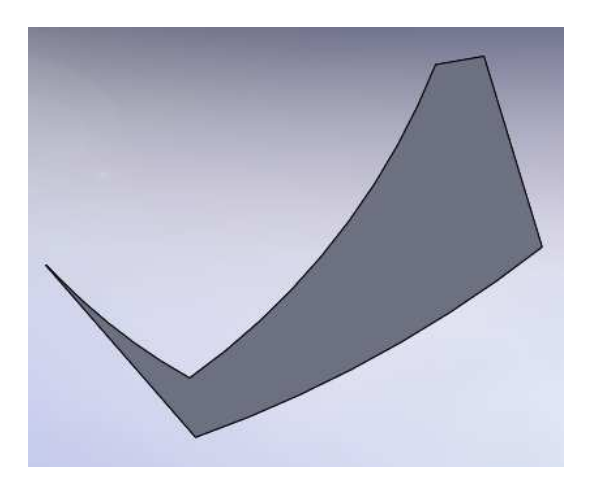

#### Рисунок 6 – Твердотельная модель рабочего объема

Единичный рабочий объем рабочего органа измельчителя определяем: Главное меню/Инструменты/Массовые характеристики.

Открывается окно, в котором находим показатель «Объем» (рисунок 7). Это число умножаем на длину зуба и получаем рабочий объем рабочего органа измельчителя.

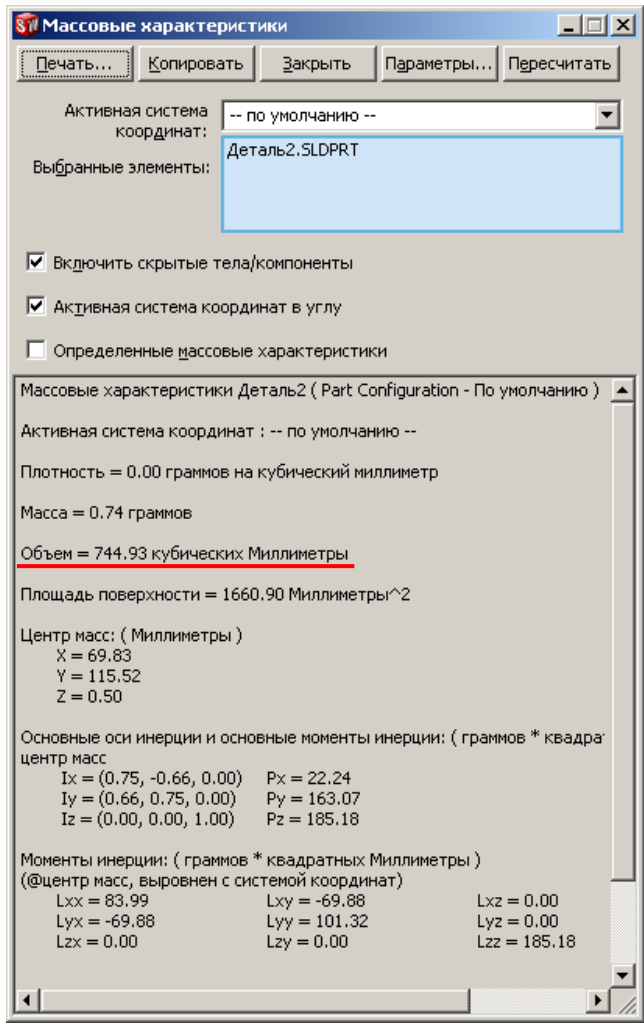

Рисунок 7 – Массовые характеристики модели

Для получения наиболее точных результатов, используются оба подхода. Аналитически находится угол поворота шестерни, при котором объем «закрывается». Затем по найденному углу строится модель рабочего объема в программном продукте SolidWorks.

Разработанный программный продукт позволяет на этапе проектирования принимать обоснованные решения по определению значений параметров передачи внутреннего зацепления как рабочего органа измельчителя, позволяющих увеличить прогнозируемую производительность.